### **Министерство образования и науки Российской Федерации федеральное государственное бюджетное образовательное учреждение высшего образования «Казанский национальный исследовательский технический университет им. А.Н. Туполева-КАИ»**

Институт радиоэлектроники и телекоммуникаций Кафедра Нанотехнологий в электронике

# **АННОТАЦИЯ**

### к рабочей программе дисциплины **«Проблемно-ориентированные пакеты прикладных программ в радиотехнике»**

Индекс по учебному плану: **Б1.Б.31**

Специальность: **25.05.03 «Техническая эксплуатация транспортного радиооборудования»**

Квалификация: **инженер**

Специализация: **Инфокоммуникационные системы на транспорте и их информационная защита**

Виды профессиональной деятельности: **проектно-конструкторская, научноисследовательская**

Разработчик: доцент кафедры НТвЭ Куншин С.Е.

# **РАЗДЕЛ 1. ИСХОДНЫЕ ДАННЫЕ И КОНЕЧНЫЙ РЕЗУЛЬТАТ ОСВОЕНИЯ ДИСЦИПЛИНЫ**

### **1.1 Цель изучения дисциплины**

Изучение принципов работы прикладных программ, используемых при проектировании, моделировании схем, составлении технической документации для грамотной эксплуатации радиоэлектронного оборудования.

#### **1.2 Задачи дисциплины**

Основными задачами дисциплины являются:

- изучить основные принципы работы прикладных программ, используемых при проектировании, моделировании схем, составлении технической документации для грамотной эксплуатации радиоэлектронного оборудования;

- овладеть различными методами работы с прикладными программами для проектирования, моделирования схем, составления технической документации;

- расширить, углубить и закрепить теоретические знания и приобрести навыки сочетания теории с практикой при выполнении практических занятий в учебных аудиториях кафедры, а также в период производственной практики.

### **1.3 Место дисциплины в структуре ОП ВО**

Изучению дисциплины «Проблемно-ориентированные пакеты прикладных программ в радиотехнике» (Б1.Б.31) предшествует дисциплина «Информатика» (Б1.Б.09.01), «Прикладные информационные технологии» (Б1.Б.09.02), «Схемотехника» (Б1.Б.19). Дисциплина закладывает знания, необходимые для освоения последующих дисциплин, связанных с проектированием и эксплуатацией электронных средств транспортного радиооборудования, а также для выполнения выпускной квалификационной работы специалиста.

#### **1.4 Перечень компетенций, которые должны быть реализованы в ходе освоения дисциплины**

ОПК-5 – способность использовать основные методы, способы и средства получения, хранения, переработки информации, работать с компьютером как средством управления информацией.

ПК-25 – способность генерирования идей, решения задач по созданию теоретических моделей, позволяющих прогнозировать изменение свойств объектов профессиональной деятельности

## РАЗДЕЛ 2. СОДЕРЖАНИЕ ДИСЦИПЛИНЫ И ТЕХНОЛОГИИ ЕЕ ОСВОЕНИЯ

## 2.1. Структура дисциплины, ее трудоемкость

Таблица 1. Распределение фонда времени по видам занятий

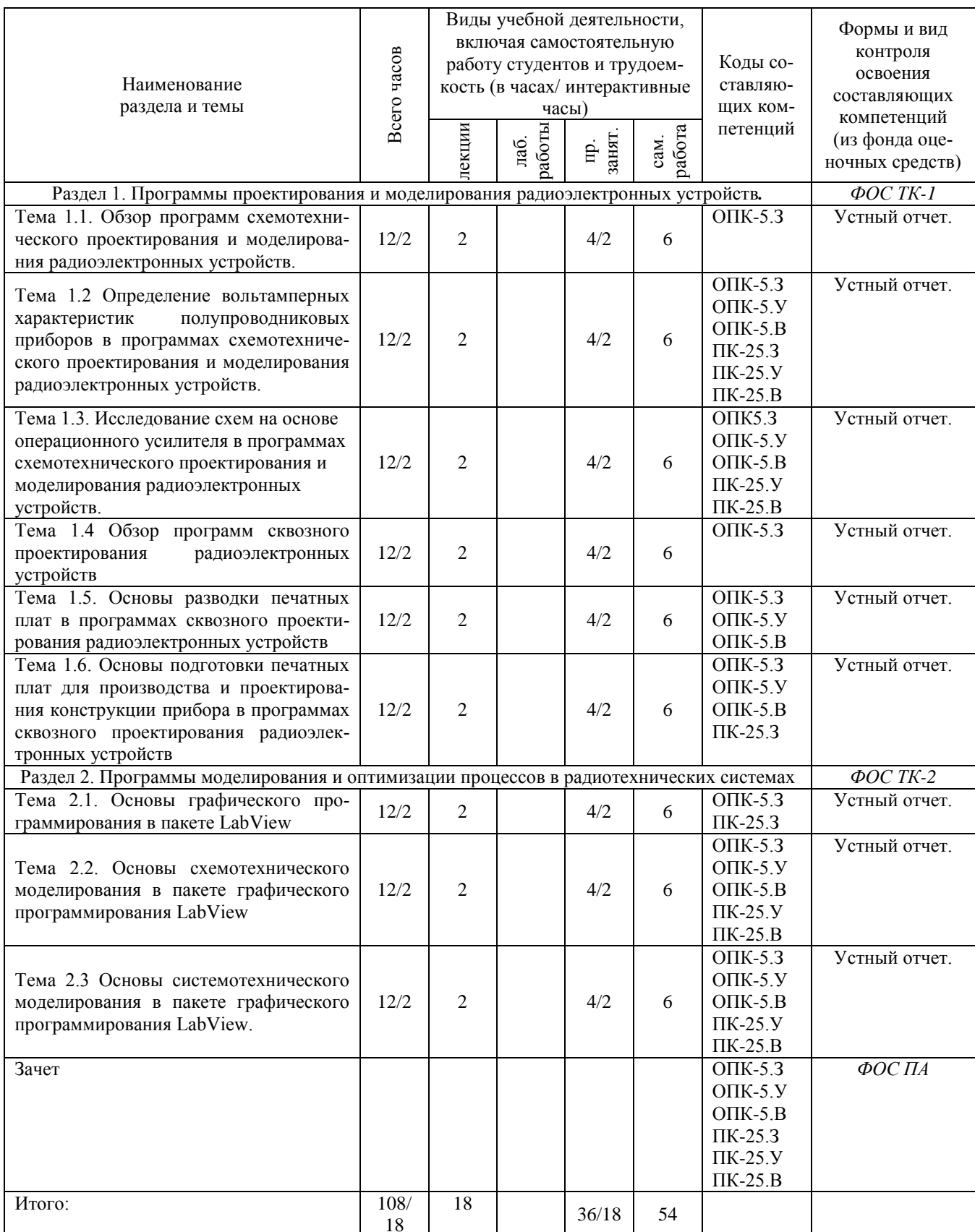

### **РАЗДЕЛ 3. ОБЕСПЕЧЕНИЕ ДИСЦИПЛИНЫ**

### **3.1. Учебно-методическое обеспечение дисциплины**

### **3.1.1. Основная литература:**

1. Схемотехническое проектирование и моделирование радиоэлектронных устройств / Р. В. Антипенский, А. Г. Фадин. - М. : Техносфера, 2007. - 128 с. + 1 эл. опт. диск (CD-ROM). - (Мир электроники).

2. LabVIEW в научных исследованиях: учеб. пособие для студ. вузов / Ю. К. Евдокимов, В. Р. Линдваль, Г. И. Щербаков . - М. : ДМК Пресс, 2012. - 400 с. + 1 эл. опт. диск (DVD-ROM).

### **3.1.2. Дополнительная литература:**

3. Печатные платы: справочник: в 2-х кн. / под ред. К. Ф. Кумбза; пер. с англ. - М. : Техносфера Кн.1 . - 2011. - 1016 с. - (Мир электроники).

4. Печатные платы: справочник: в 2-х кн. / под ред. К. Ф. Кумбза; пер. с англ. - М. : Техносфера, Кн.2 . - 2011. - 1016 с. - (Мир электроники).

5. LabVIEW для радиоинженера: от виртуальной модели до реального прибора. Практическое руководство для работы в программной среде LabVIEW : учеб. пособие для студ. вузов / Ю.К. Евдокимов, В.Р. Линдваль, Г.И. Щербаков . - М. : ДМК Пресс, 2007. - 400 с. + 1 эл. опт. диск (CD-ROM).

### **3.2. Информационное обеспечение дисциплины**

### **3.2.1. Основное информационное обеспечение**

6. Куншин С.Е. Проблемно-ориентированные пакеты прикладных программ в радиотехнике. [Электронный ресурс]: курс дистанционного обучения по направлению подготовки специалистов 25.05.03 Техническая эксплуатация транспортного радиооборудования ФГОС 3 (ИРЭТ) / КНИТУ-КАИ, Казань, 2015. – Доступ по логину и паролю. URL: https://bb.kai. ru:8443/webapps/blackboard/execute/launcher?type=Course&id=\_8262\_1

7. Электронная библиотека КНИТУ-КАИ. URL: https://kai.ru/web/ naucno-tehniceskaa-biblioteka.

### **3.3. Кадровое обеспечение**

### **3.3.1. Базовое образование**

Высшее образование в области радиоэлектронных средств и/или наличие ученой степени и/или ученого звания в указанной области и/или наличие дополнительного профессионального образования – профессиональной переподготовки в указанной области и/или наличие заключения экспертной комиссии о соответствии квалификации преподавателя профилю преподаваемой дисциплины.